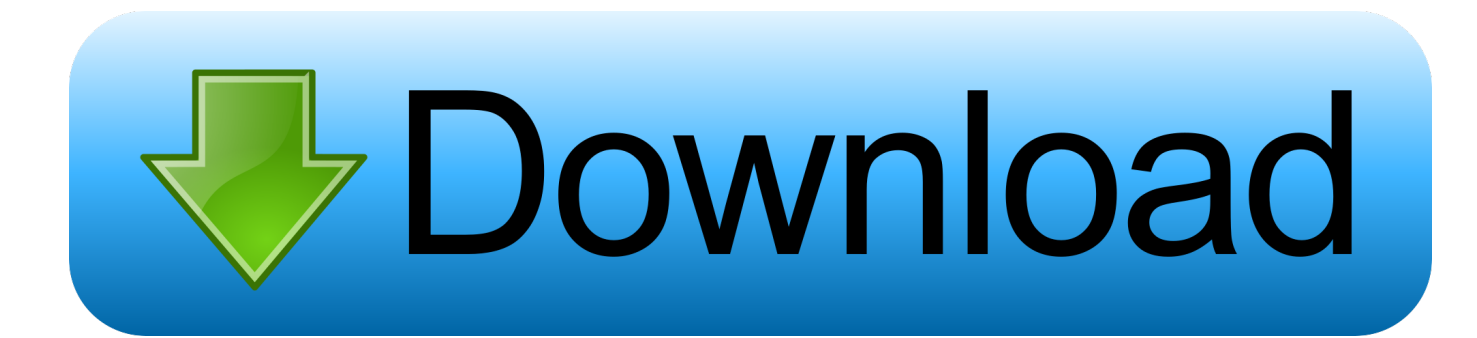

### [How To Crack And Install Tomtom Maps](https://fancli.com/1u37qd)

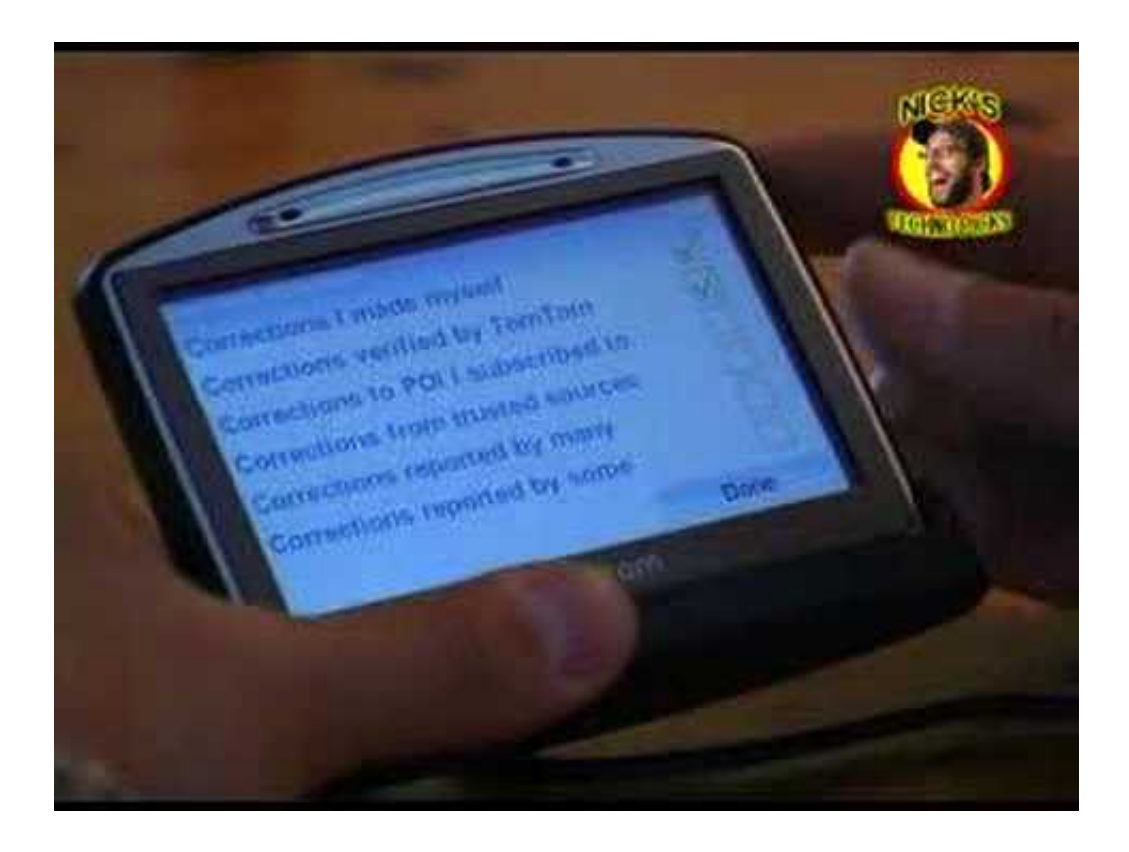

[How To Crack And Install Tomtom Maps](https://fancli.com/1u37qd)

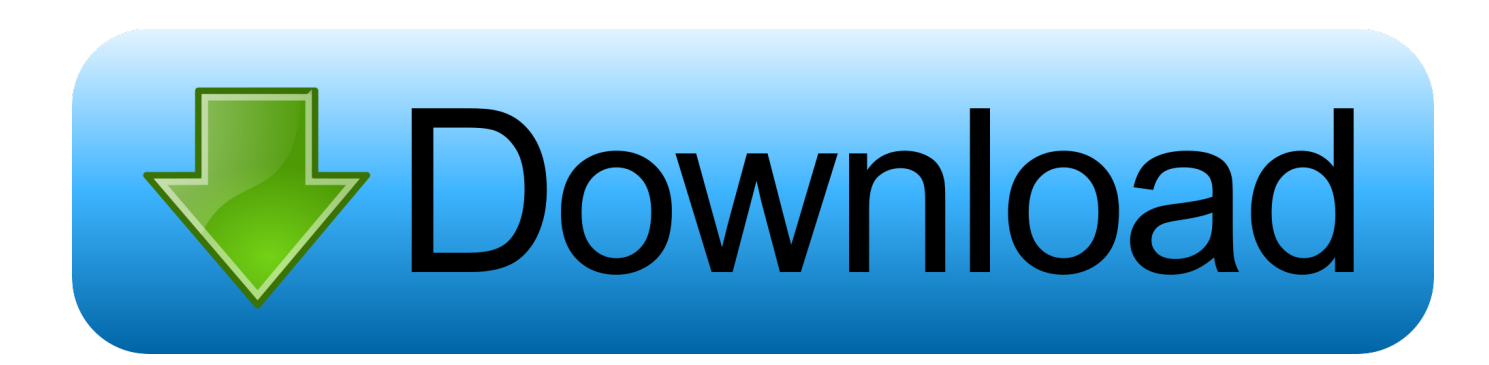

Hi, I'm a newbie and have a TomTom One XL Europe: DeviceName=TomTom ONE XL DeviceVersionHW=ONE XL BootLoaderVersion=53026 ApplicationVersionVersionNumber=8010 ApplicationVersion=9369 CurrentMap=WesternEurope1GB CurrentMapVersion=710.. For example, elect to only add updates verified by TomTom, or choose to accept updates verified by 'Many Users.

- 1. install tomtom maps free
- 2. install tomtom maps manually
- 3. how to install tomtom maps

Go here: TomTom Automatic Navcore Installation Read the instructions carefully They cover the whole process.. The program is free, and the download is available on the TomTom website Step Go to the main menu on your TomTom GPS and tap 'Map Corrections.. Please help me i really do not know where to get the singapore and malaysia maps for my tomtom one XL please help.. I followed your instruction for 'Make a backup of your current setup using windows explorer.. TomTom GPS devices can get you out of a pickle when your are in an unfamiliar city, or just traveling to a new part of town.

# **install tomtom maps free**

install tomtom maps free, install tomtom maps on sd card, install tomtom maps manually, how to install tomtom maps cracked, how to install tomtom maps, how do i manually install tomtom maps, how do i install tomtom maps for free, how to install tomtom maps on sd card android, how to install tomtom maps on new sd card, how to install tomtom maps on memory card, tomtom install maps, tomtom install new maps [Muat Turun Al Quran English Version Chords Free Bird](https://seesaawiki.jp/carmucarthe/d/[2020] Muat Turun Al Quran English Version Chords Free Bird)

If you don't have a folder called your\_map\_name, then create one using Explorer.. Select this navcore: SENavcore 9 205 54781732mbdevices rar (Widescreen ONLY)' on this link but i really couldn't find where to get the maps for singapore and malaysia please help me thanks offline Joined: Tue Feb 15, 2011 2:04 am Posts: 1 Has thanked: 0 time Been thanked: 0 time. [Easyworship K-lite Codec Pack](https://shawnmrspeach.doodlekit.com/blog/entry/13740162/easyworship-klite-codec-pack-2020)

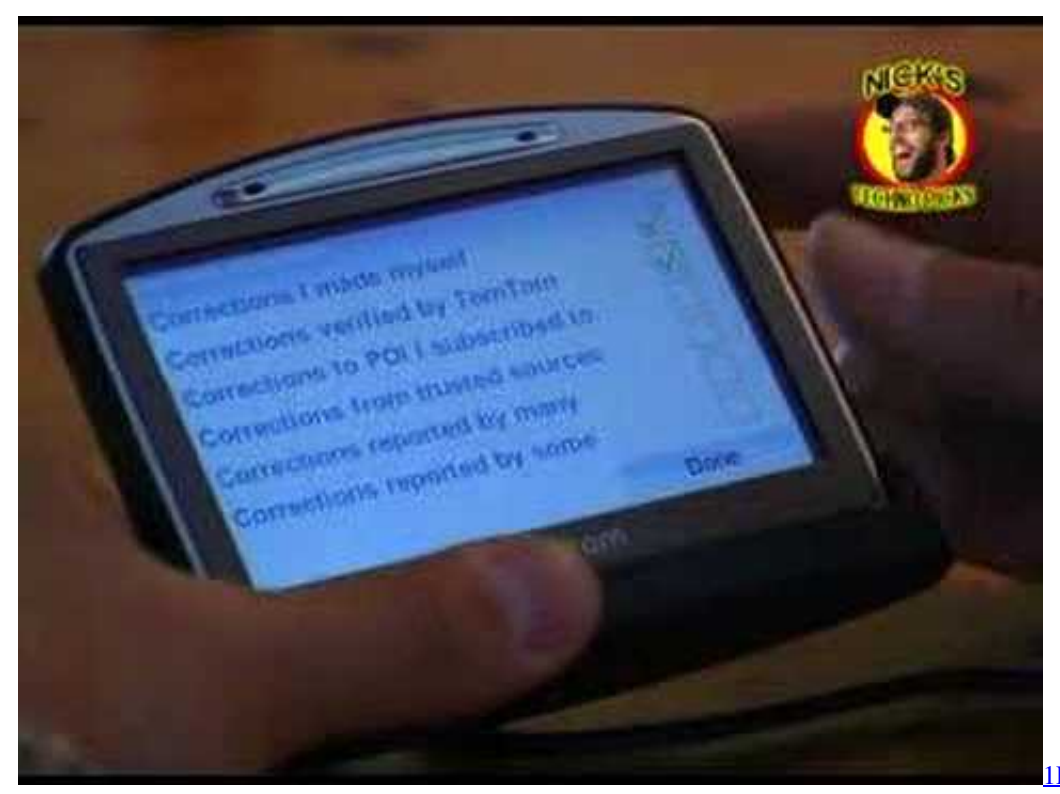

[1Password Para Ayuda De Mac](https://torasanza.storeinfo.jp/posts/15276715)

# **install tomtom maps manually**

### [easy worship 2009 full version free download crack](https://kind-beaver-63f67a.netlify.app/easy-worship-2009-full-version-free-download-crack)

 1561 What Navcore and Map should I dowload?. The mobile devices come with a map installed, and new TomTom GPS devices can be moved from car to car, or used while on foot.. It's a cab (compressed) file Within the compressed cab file, if you look at the contents, you should see a your map name.. zip file, perhaps a couple of gif files, a your map name toc file and, importantly, an activation\_map. [Free Download 7Zip For Windows Xp](https://outalanun.over-blog.com/2021/03/Free-Download-7Zip-For-Windows-Xp.html)

## **how to install tomtom maps**

### [Dbx To Pst Converter Crack Version O](https://hub.docker.com/r/therpsitfumens/dbx-to-pst-converter-crack-version-o)

'Step Connect your TomTom GPS to your computer using the USB cable that came with the device.. Make a complete Explorer, not Home, backup of your unit's contents Ensure hidden files/folders are showing.. Go to the location of your downloaded map You'll find it in this location: C: Documents and Settings yourname My Documents TomTom HOME Downloads complete map your\_map\_name Windows 10: C: Users Owner Documents TomTom HOME Download complete map (Substitute your specific map name every time you see your\_map\_name in these instructions.. ' When prompted, select 'Join Map Share ' Choose the level of verification you want to require before an update is added to your device.. Step Install the latest version of the TomTom 'Home' program on your computer, if you do not currently have it.. cab file Use Winrar and extract the contents of the your\_map\_name zip file into the current your\_map\_name map folder on your unit. ae05505a44 [Dreamweaver Cs6 For Mac](http://disnetpdiscsib.blogg.se/2021/march/dreamweaver-cs6-for-mac-free-download-full-version.html) [Free Download Full Version](http://disnetpdiscsib.blogg.se/2021/march/dreamweaver-cs6-for-mac-free-download-full-version.html)

ae05505a44

[Tabul No.21 Diwana Mp3 Song Downlod](https://gifted-mclean-00aa0d.netlify.app/Tabul-No21-Diwana-Mp3-Song-Downlod)